## HOLASEC MARKETING

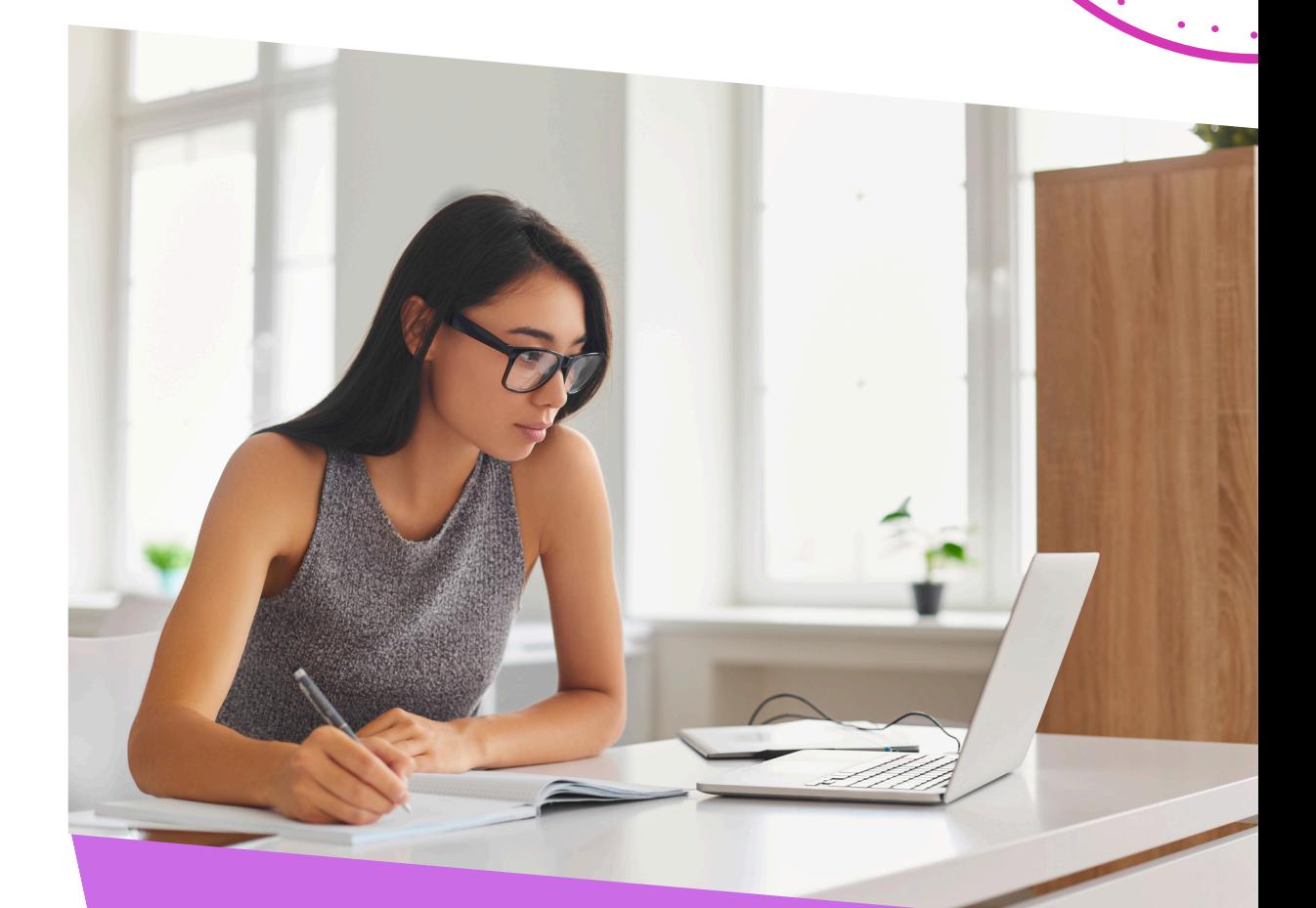

# CÓMO SOLICITAR EL KIT DIGITAL?

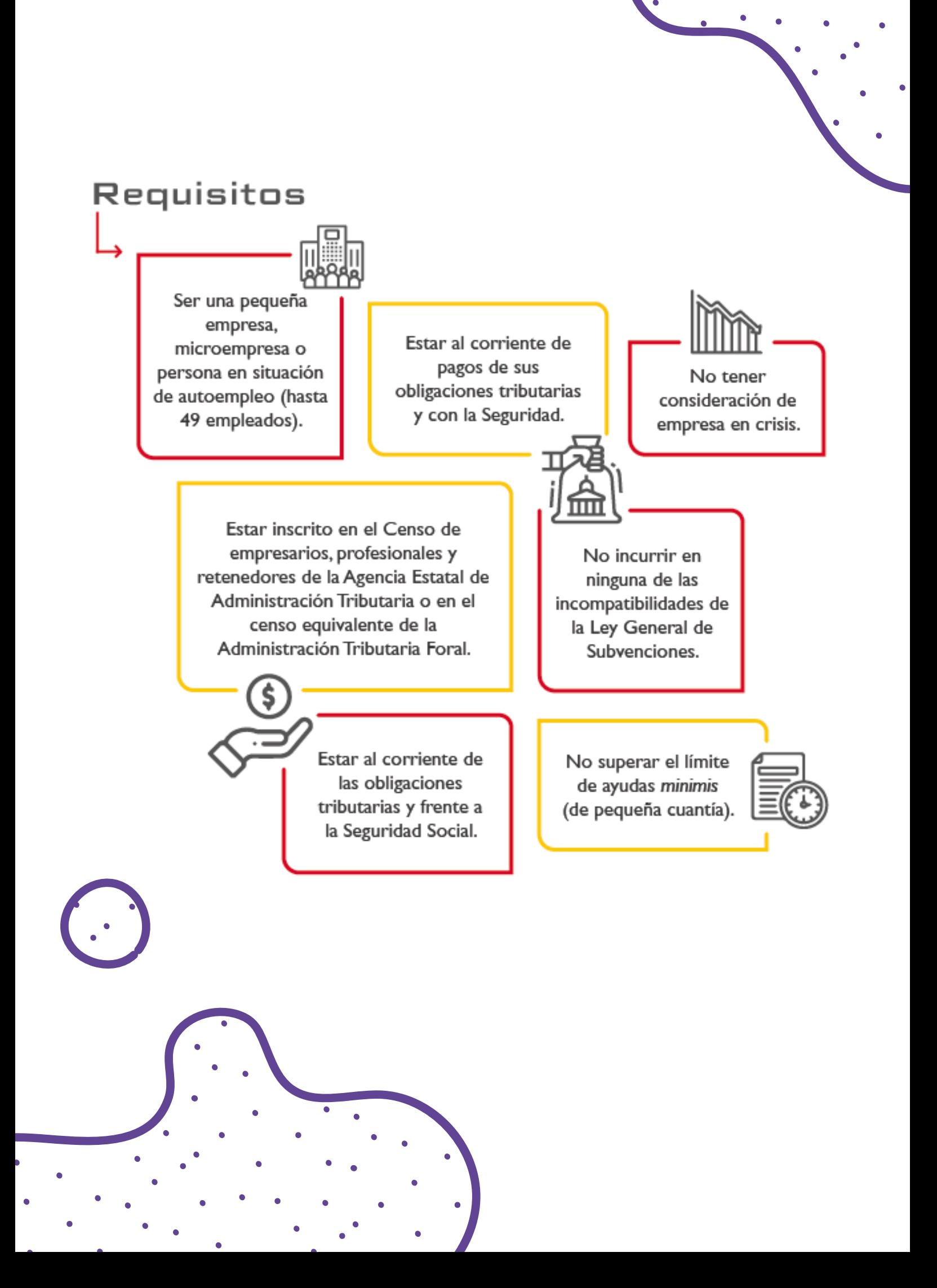

#### Pasos que tienes que seguir

Registrarse en Acelera pyme y realizar el test de autodiagnóstico para comprobar el nivel de digitalización de tu empresa.

Consultar el catálogo de soluciones digitales del Kit Digital.

Solicitar la ayuda del Kit Digital en la sede electrónica de Red.es completando el formulario.

Elegir la o las soluciones que mejor se adapten al negocio.

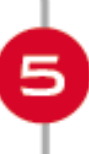

Firmar un acuerdo de prestación de Soluciones Digitales con los Agentes Digitalizadores que implantarán la solución.

## REGÍSTRATE AQUÍ:

https://www.acelerapyme.gob.es/registro-pyme

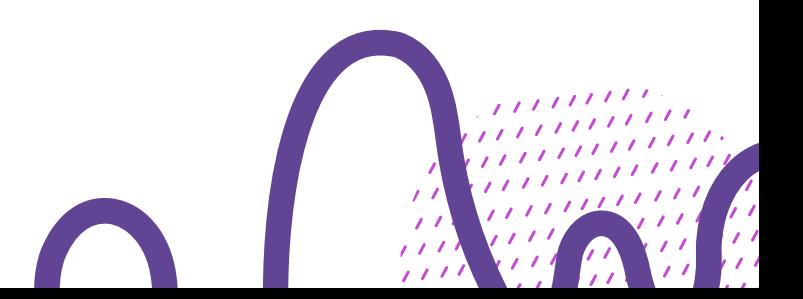

## PASOS A SEGUIR

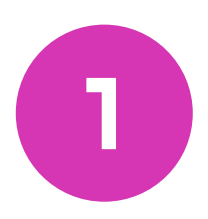

Después de registrarte, realiza el test de autodiagnóstico para comprobar el nivel de digitalización de tu empresa.

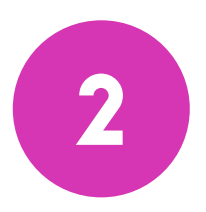

Consulta el catálogo de soluciones digitales del Kit Digital.

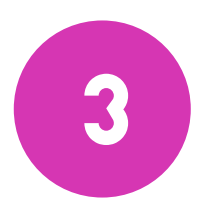

Solicitar la ayuda del Kit Digital en la sede electrónica de **Red.es** completando el formulario.

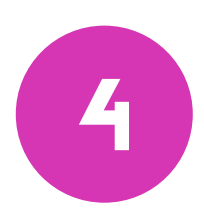

Elige la o las soluciones que mejor se adapten a tu negocio.

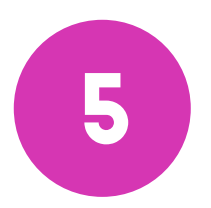

Firma un acuerdo de prestación de Soluciones Digitales con **HOLASEO Marketing como Agente Digitalizador** que implantará la solución.

## info@holaseo.es www.holaseo.es

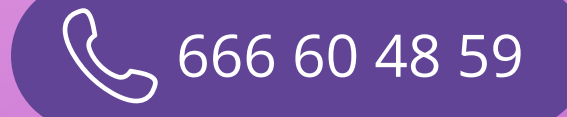

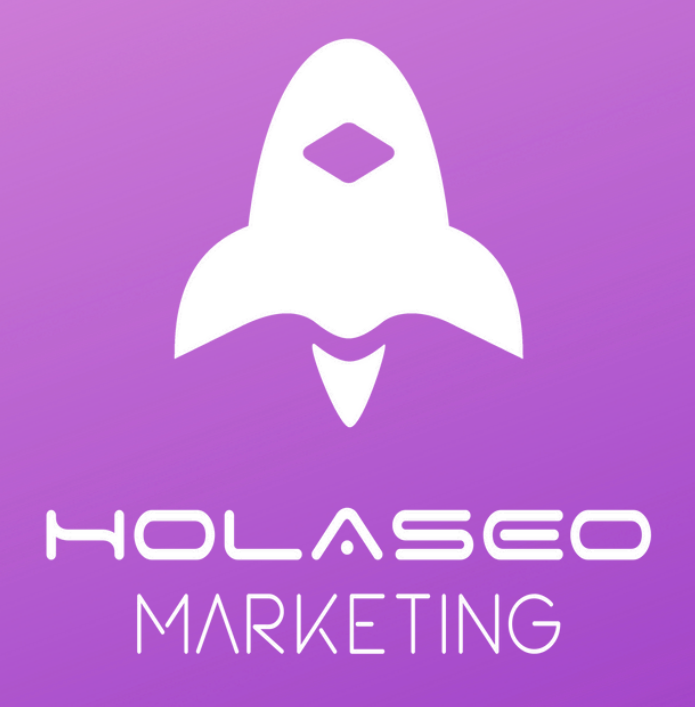

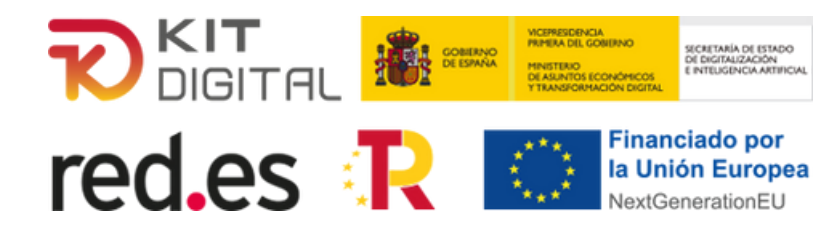